## **Approfondimento sulle espressioni** Prof. Orazio Mirabella

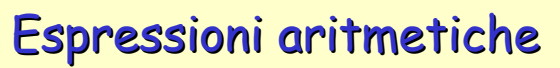

Si definisce espressione aritmetica un insieme di variabili, costanti e richiami di funzione connessi da operatori aritmetici. Il risultato di un'espressione aritmetica è sempre un valore numerico.

## negazione (-unario)

moltiplicazione (\*), divisione (/), modulo (%)

somma (+), sottrazione (-)

= (assegnamento)

All'interno delle espressioni aritmetiche, la priorità degli operatori segue le regole dell'algebra. Tutte le operazioni di negazione sono eseguite per prime, quindi l'espressione è esaminata nuovamente per eseguire tutte le moltiplicazioni, divisioni e le operazioni modulo. Infine l'espressione viene sottoposta a scansione ancora una volta per eseguire le addizioni e le sottrazioni.

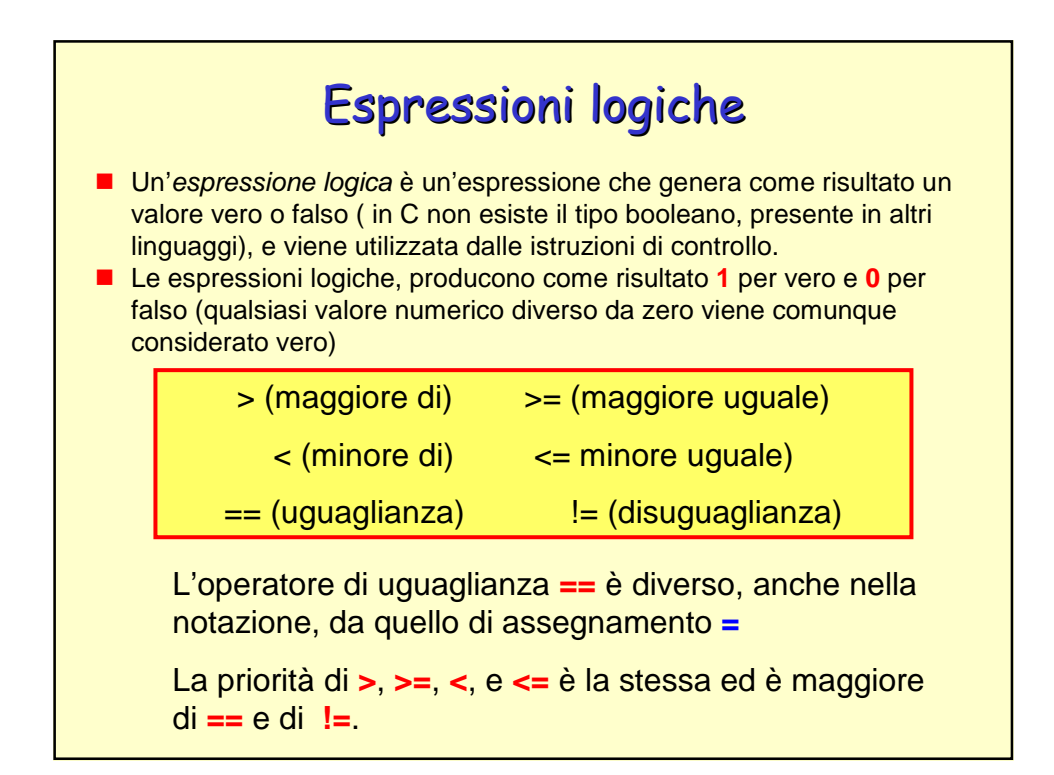

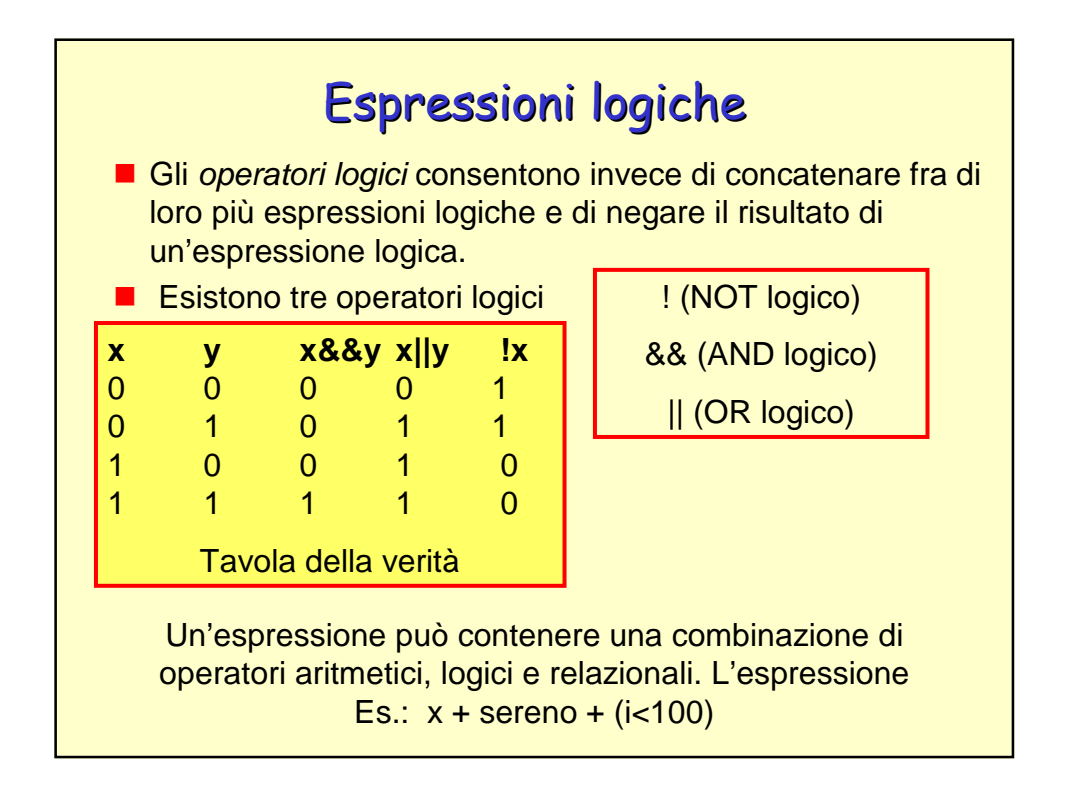

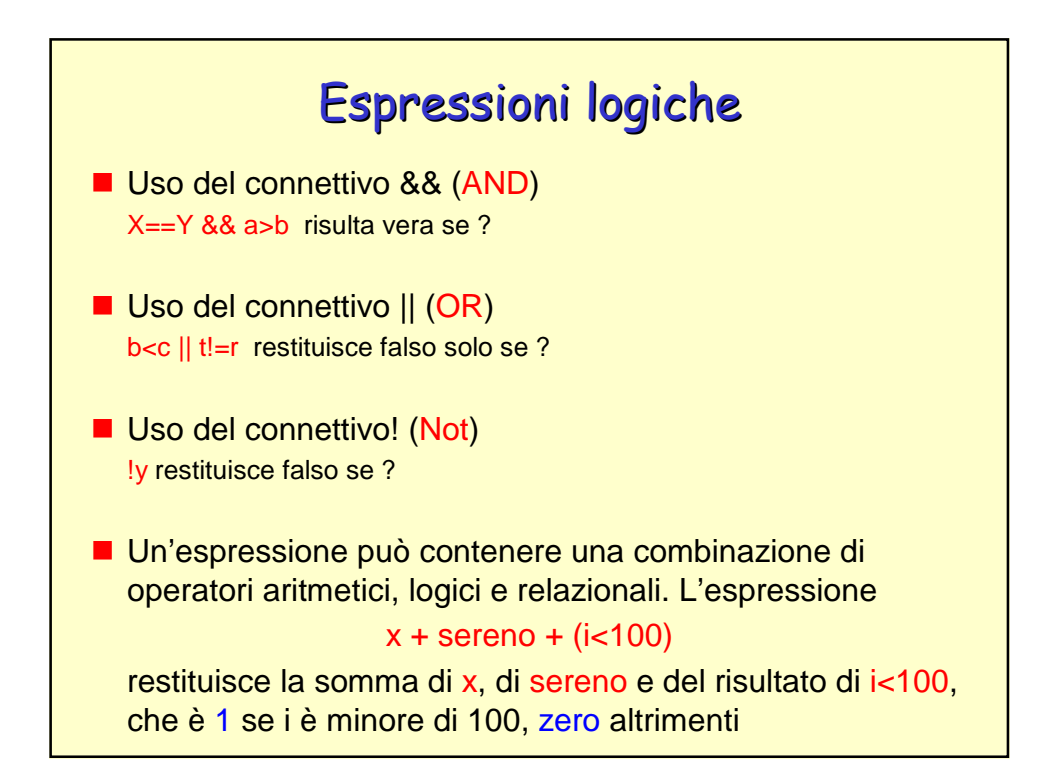

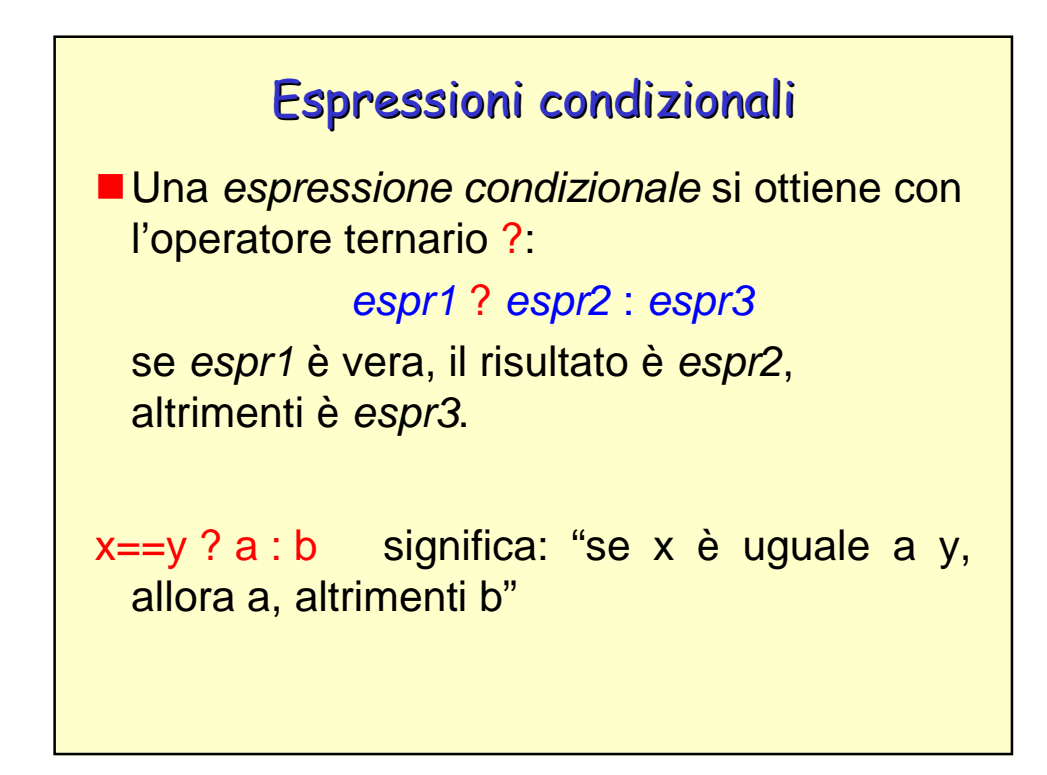

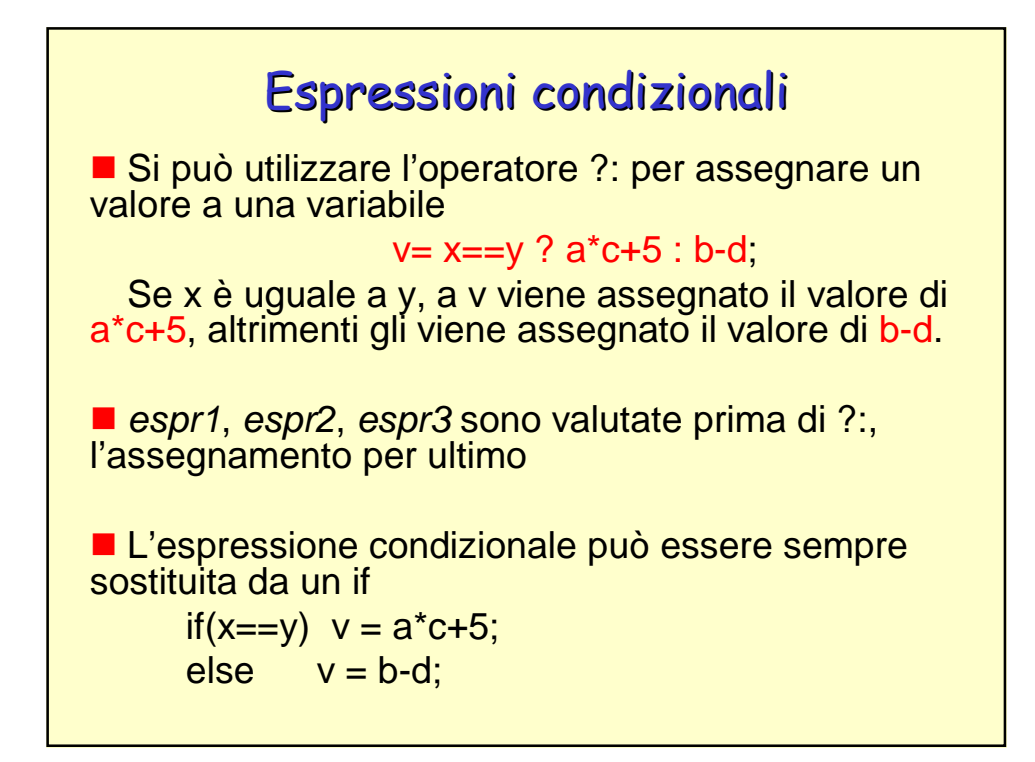

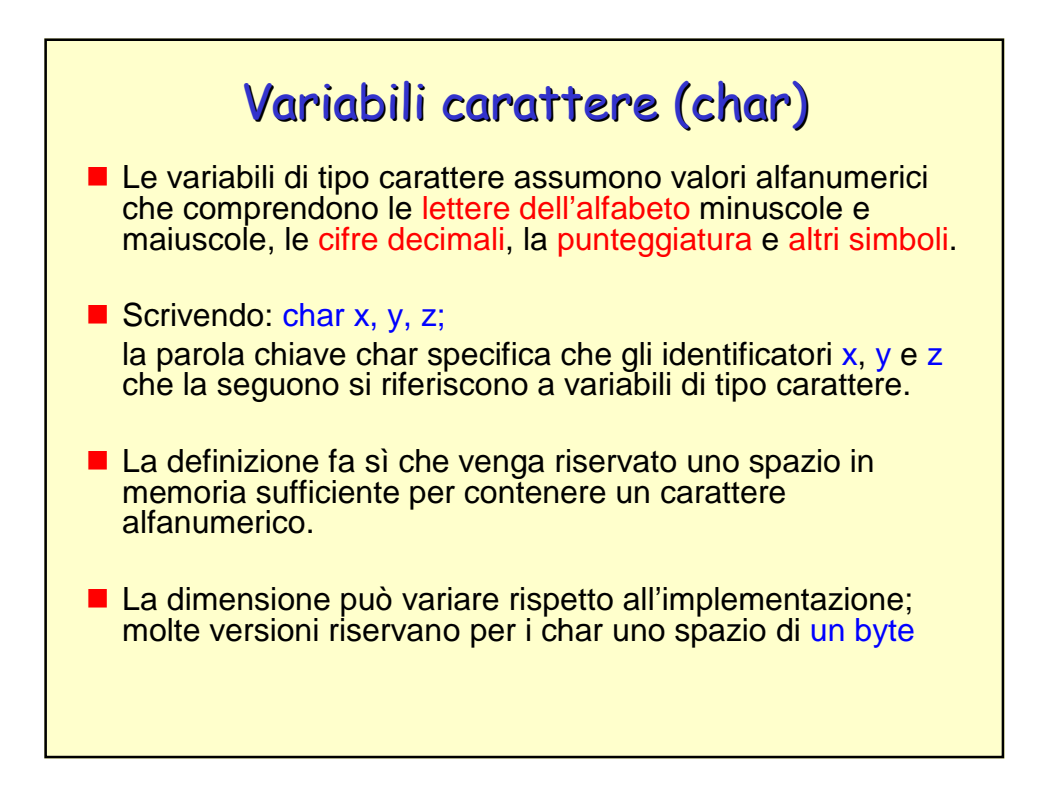

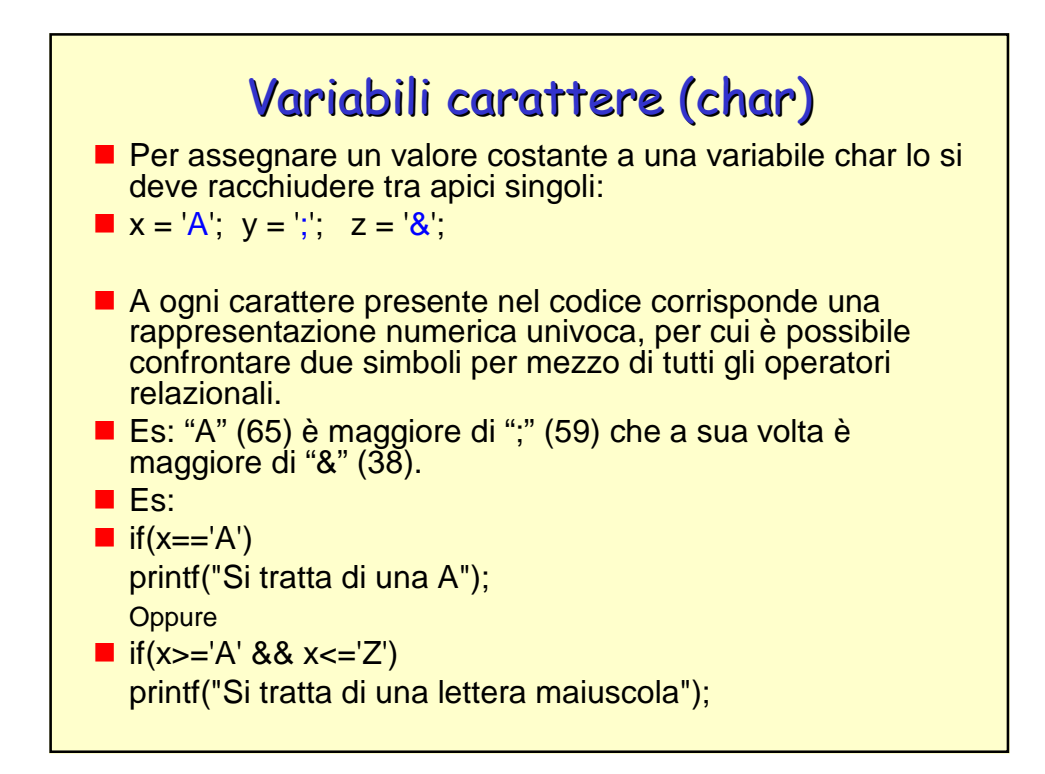

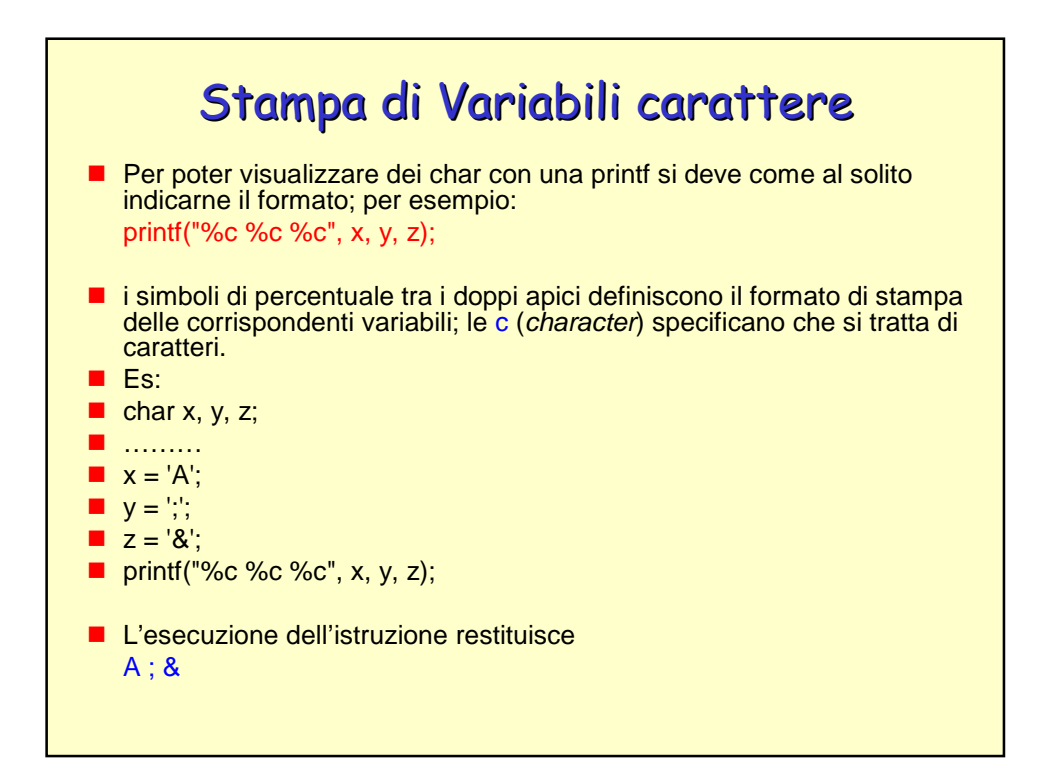